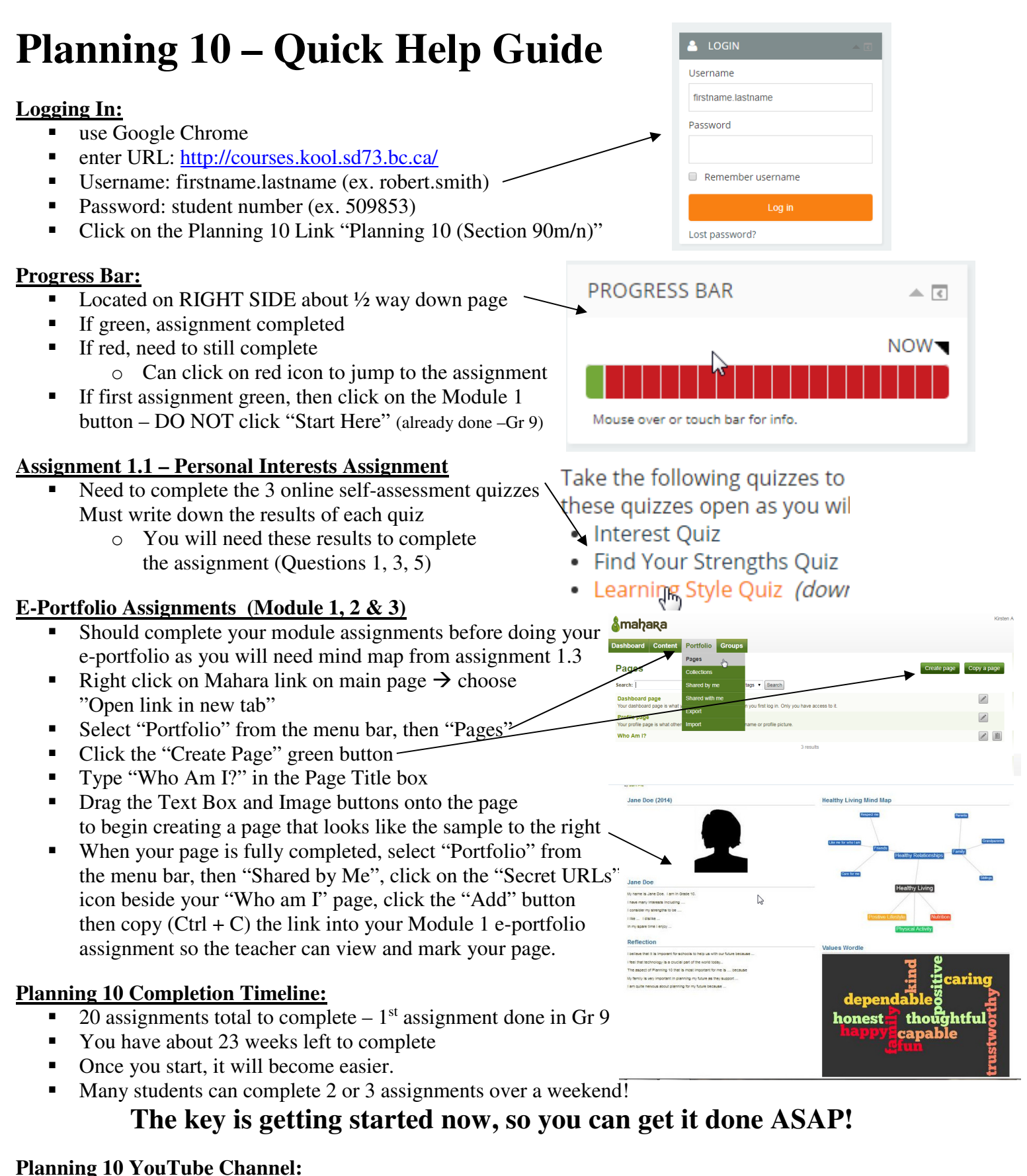

If you are having problems with an assignment, please review the appropriate video in this YouTube channel: https://www.youtube.com/channel/UCOgoblpIOBG7eRes64xCfkw